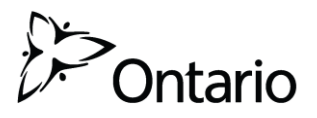

# **Secure Access Registration Form for Ministry of Education Applications Form SODT: USER ACCOUNT FOR SECURE ONLINE DATA TRANSFER TOOL**

The information collected in this form is necessary for the administration of secure access to Ministry of Education application.

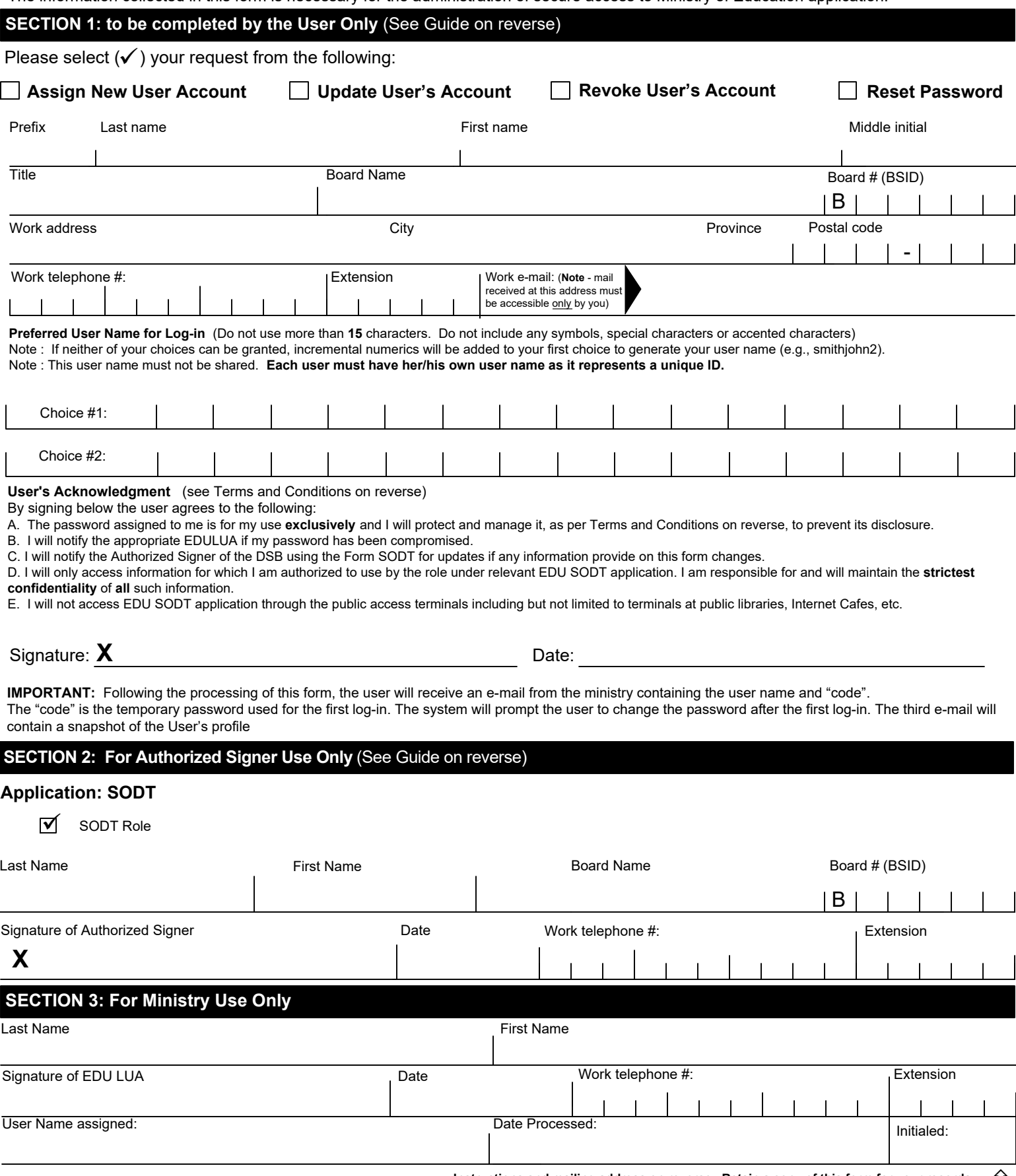

**Instructions and mailing address on reverse. Retain a copy of this form for your records.**  $\overrightarrow{D}$ <br>Page 1 of 2

## **Definitions**

- BSID Board School Identification Database
- DSB District School Board
- EDU Ministry of Education
- LUA Local User Authority
- PIPEDA- *Persona/Information Protection and Electronic Documents Act*
- FlPPA -*Freedom of Information and Protection of Privacy Act*
- SODT- Secure Online Data Transfer

## **Purpose of this Form:**

This form must be used to make a request for User account administration from a District School Board (DSB) to have secure access to EDU SODT application. This application is subject to appropriate security measures due to the personal and confidential information they contain.

## **Who to Call for Assistance**

For general questions or to obtain a copy of the form, call (416) 212 - 6366 or 1.888.275.5934 or e-mail: [onsis\\_sison@ontario.ca](mailto:onsis_sison@ontario.ca)

## **This Form is to be Used to Request a New User Account, \*Update an Existing Account, Revoke User Access or request a New Password:**

If a User has already been granted secure access to EDU SODT application and there is a need to update their personal information, add or remove the SODT application or role, a new form is required.

#### \*For '**Name Change**' or a '**Username**' change, User must complete two separate forms:

- 1. Complete a new Form SODT select request to 'REVOKE User's Account' this is required in order to disable the former Username
- 2. Complete a new Form SODT select request to 'Assign NEW User Account'–this is required to create a new User profile account.

#### **Instructions on Completing Section 1**

The User must complete and sign Section 1. Illegibility or incompleteness will delay the processing of this form. The Terms and Conditions of Use related to accessing the EDU SODT application is set out in Section 1. The User must sign to indicate his or her agreement to comply with the Terms and Conditions of Use. **The information contained in this EDU SODT application is strictly and absolutely confidential and must not be disclosed to unauthorized individuals at any time, for any purpose whatsoever.**

#### **i. User Name**

A User will be assigned only one User Name to access the EDU SODT application. The User is asked to provide a first and second choice for a User Name for the purpose of logging in. Users should be careful to choose a name that they can remember. Each User Name must be unique; therefore it is not possible to guarantee the first choice of User Name will be available. If both the requested User Names have already been assigned, the first choice with a number appended (to make it unique) will be assigned. Users will be notified by e-mail of the User Name assigned to them. User Names cannot contain more than 15 characters. User Names may not contain any symbols, special characters or accented characters.

#### **ii. Code (temporary password) and Password**

Users will receive a second e-mail containing their EDU-issued "code" (temporary password). **This code will expire upon first log-in.** The system will then prompt the User to create their own password as well as their secret questions and answers. The User is the only one who should know their own personal password. **Passwords must not be shared.**

## **Completing Section 2**

This section is to be completed and signed by the Authorized Signer of the District School Board (DSB).

## **SODT Role Descriptions**

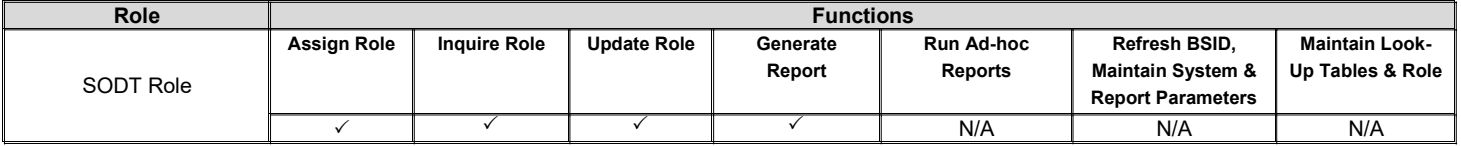

## **Completing Section 3**

This section is to be completed and signed by the EDU Local User Authority (LUA)

#### **Submitting this Form**

Once the User and Authorized Signer complete and signed the registration form, the original form must be mailed to:

SODT - LUA Staff Ministry of Education Education Statistics & Analysis Branch 4th Floor, Suite 422, 777 Bay Street Toronto ON M5G 2E5